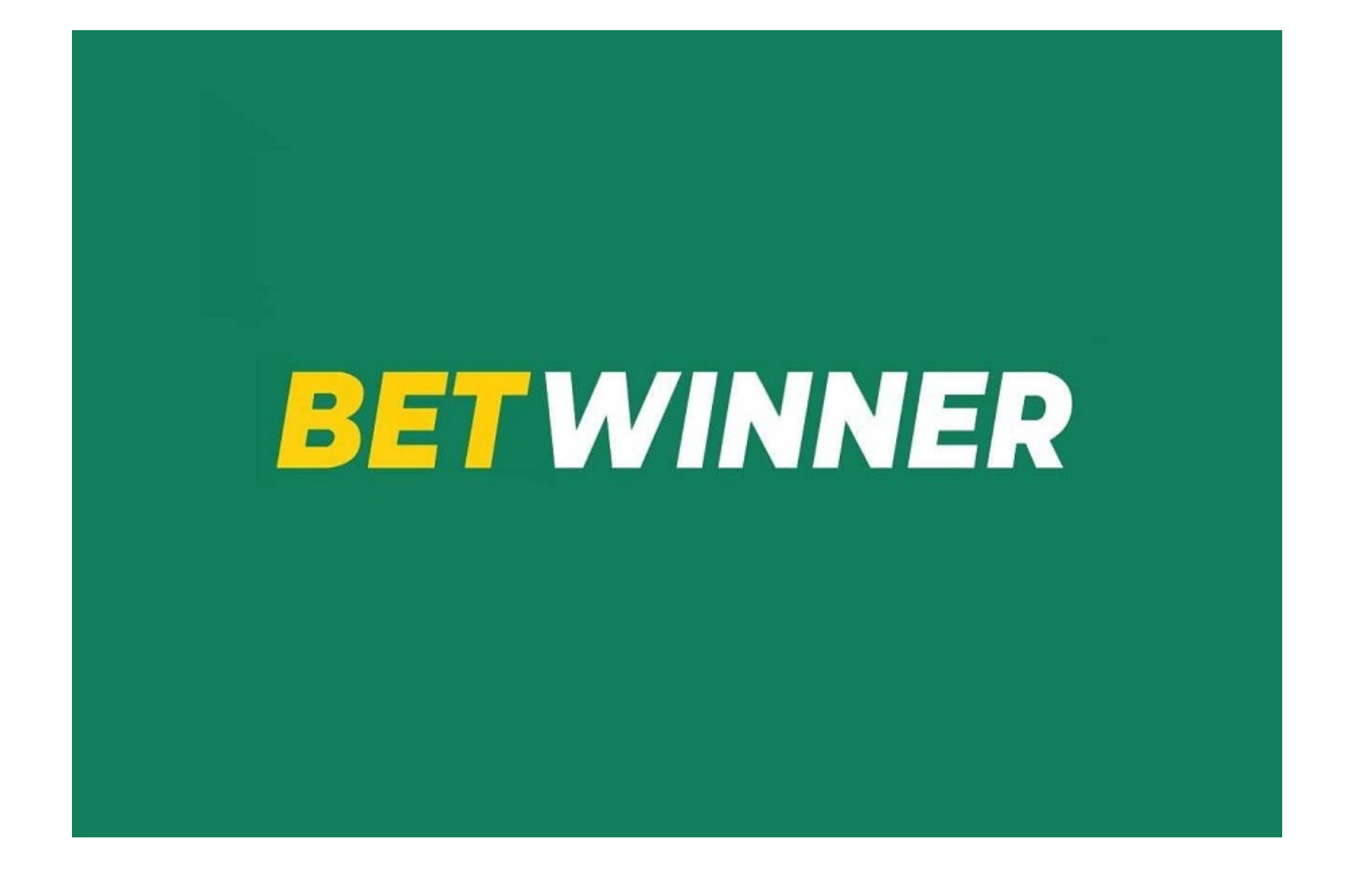

[Betwinner](https://betwinnercameroun.com/) **a été l'un des derniers à se lancer sur le marché des jeux d'argent en ligne au Cameroun. Son site web se distingue par le grand nombre de méthodes de paiement proposées, par la grande variété de sports avec des cotes sur lesquels parier et aussi parce qu'il dispose d'une excellente section de paris en direct avec laquelle vous pouvez parier sur plusieurs jeux en même temps.**

## BETWINNER Cameroun

Lancé en 2018 comme site de paris en ligne, Betwinner est très orienté vers les marchés africains et propose au Cameroun un ensemble très complet de sports et de paris en direct, ainsi que des centaines de jeux de casino.

En atterrissant sur la page d'accueil, le premier coup d'œil peut être un peu écrasant avec la quantité d'informations affichées à l'écran. Pour se repérer, il est préférable de regarder le menu horizontal supérieur, où l'on trouve les liens vers les différentes options, qui sont nombreuses.

S'inscrire à Betwinner est très facile, vous pouvez le faire de trois manières différentes.

Il s'agit d'une société entièrement légale, basée sur l'île européenne de Chypre. Elle opère au Cameroun à travers l'extension ".com / fr" - comme dans d'autres pays africains - et elle le fait avec un enregistrement à Curaçao.

Si le site de Betwinner peut sembler surchargé au premier abord, il se rattrape en partie grâce à son système d'enregistrement en ligne moderne, l'un des plus rapides et des plus efficaces que vous trouverez au Cameroun. Nous vous l'expliquons ci-dessous..

## TROIS OPTIONS POUR S'INSCRIRE EN LIGNE

- S'inscrire par téléphone : sélectionnez "par téléphone" et entrez votre numéro. Betwinner lui enverra un code de confirmation, saisissez-le et votre compte sera créé
- Inscription en un clic : dans ce cas, vous n'avez pas à donner vos données personnelles, il suffit de sélectionner l'option " en un clic " et Betwinner créera le compte pour vous, en vous attribuant un code utilisateur et un mot de passe.
- Inscription par e-mail : après avoir sélectionné "par e-mail", entrez votre compte e-mail et vos données personnelles. Ils vous enverront un message de confirmation, cliquez dessus et votre compte aura été créé.

## BETWINNER APK SUR LES MOBILES

Si vous avez un smartphone ou une tablette et que vous disposez également d'une bonne connexion internet ... vous pourrez accéder à tout ce que Betwinner propose au Cameroun.

Si vous accédez à Betwinner depuis le navigateur de votre téléphone portable, vous utiliserez la version optimisée, où vous disposerez des mêmes fonctions et possibilités qu'en accédant au web via un PC.

## L'application Betwinner

Bien que la version web optimisée soit une bonne option, l'application est encore meilleure. Facile à utiliser et dotée d'un design qui nous a plu, elle offre des avantages en termes de convivialité et de moindre consommation de données.

[Téléchargez Betwinner APK](https://betwinnerlive.com/betwinner-apk-app/) depuis son site web - section mobile - et est disponible pour les appareils avec le logiciel Android et aussi sur iPad / iPhone (iOS)